## **Přihlášení do Intranetu ÚCHP**

- · Intranet ÚCHP se nachází na stejné adrese jako veřejné webové stránky: [intra.icpf.cas.cz](http://intra.icpf.cas.cz)
- Musíte se připojovat buď z lokální sítě v areálu Suchdol nebo se připojit pomocí [VPN](https://navody.asuch.cas.cz/doku.php/vzdaleny_pristup_do_site).

From: <https://navody.asuch.cas.cz/> -

Permanent link: **[https://navody.asuch.cas.cz/doku.php/prihlaseni\\_do\\_intranetu\\_uchp\\_pomoci\\_weboveho\\_prohlizece](https://navody.asuch.cas.cz/doku.php/prihlaseni_do_intranetu_uchp_pomoci_weboveho_prohlizece)**

Last update: **2025/02/01 03:48**

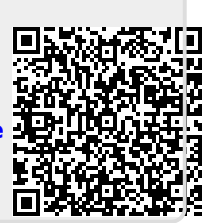